## Antibiotic Use by Prescriber in Days of Therapy (DOT)-Stratified by Route or Indication:

Description: These instructions will demonstrate step-by-step how to request, prepare, and analyze prescriber-specific antibiotic use data in days of therapy (DOT) stratified by route or indication, to provide targeted education and feedback to clinicians at your facility.

## Determine which data fields to request from your local data source and analyze:

- 1. Because antibiotic use data by prescriber are not available directly through the NHSN, a report must be created using local sources such as your electronic medical record (EMR), local data warehouse, or with the assistance of your information technology (IT) colleagues, as described in the video "Prescriber Use in DOT".
- 2. Below are examples of data fields to request. Please note that in addition to the data fields described in the "Prescriber Use in DOT" video (for example: PresciberID, Last Name, First Name, Total Antibacterial DOT etc.), you would need to ask for data fields relevant to antibiotic use by prescriber stratified by indication, for example Ceftriaxone DOT (with UTI as indication) and Total Antibacterial DOT (with UTI as indication). If it is too difficult to obtain DOT from your IT resources, consider individual administrations or new starts (orders) as they can be used in the same way.

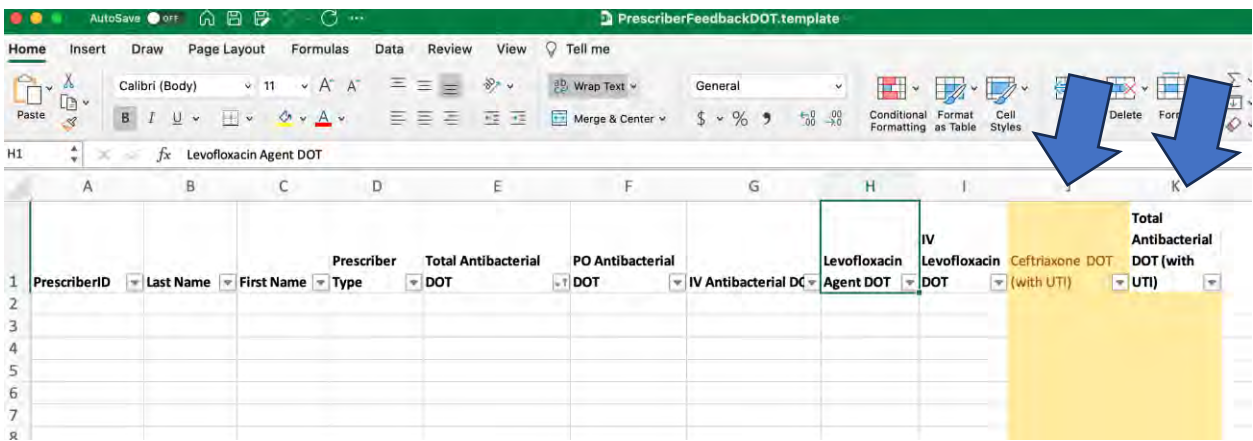

3. For antibiotic use by prescriber stratified by route of administration, you would need data fields such as PO Antibacterial DOT (Oral antibacterial DOT), IV Antibacterial DOT (Intravenous antibacterial DOT) or if interested in specific agents, such as Levofloxacin, you would need data fields for IV and PO administration of that agent (for example Levofloxacin Agent DOT(IV+PO use of Levofloxacin) and IV Levofloxacin DOT (IV use of Levofloxacin). If it is too difficult to obtain DOT from your IT resources, consider individual administrations as they can be used in the same way in the following calculations (for route, new starts are not as helpful).

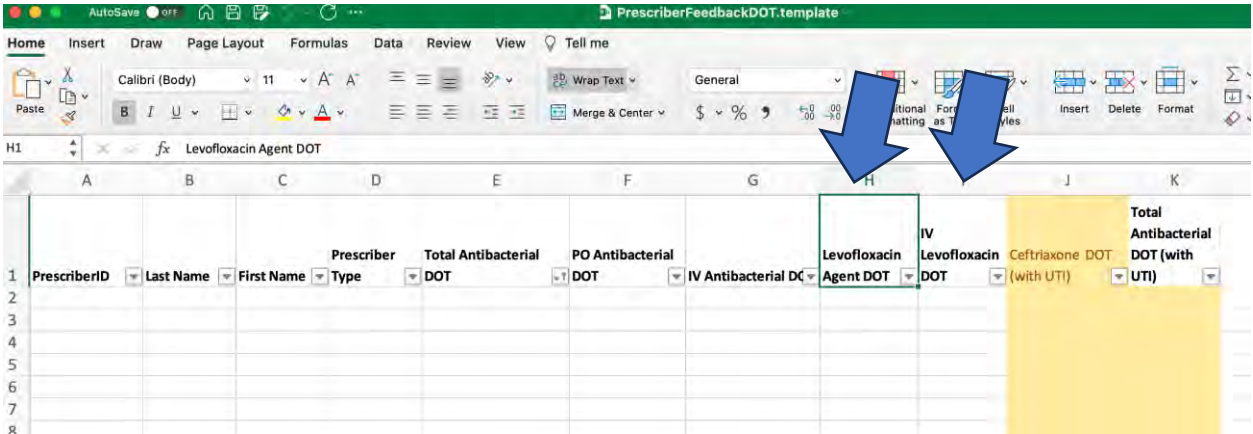

4. Once you finalize your data fields and discuss options to capture antibiotic use data by prescriber with your local informatics experts, identify a date range and generate the data report. For this example, we will evaluate antibiotic prescribing by prescriber for a 6 month period. The data and names shown below are fabricated.

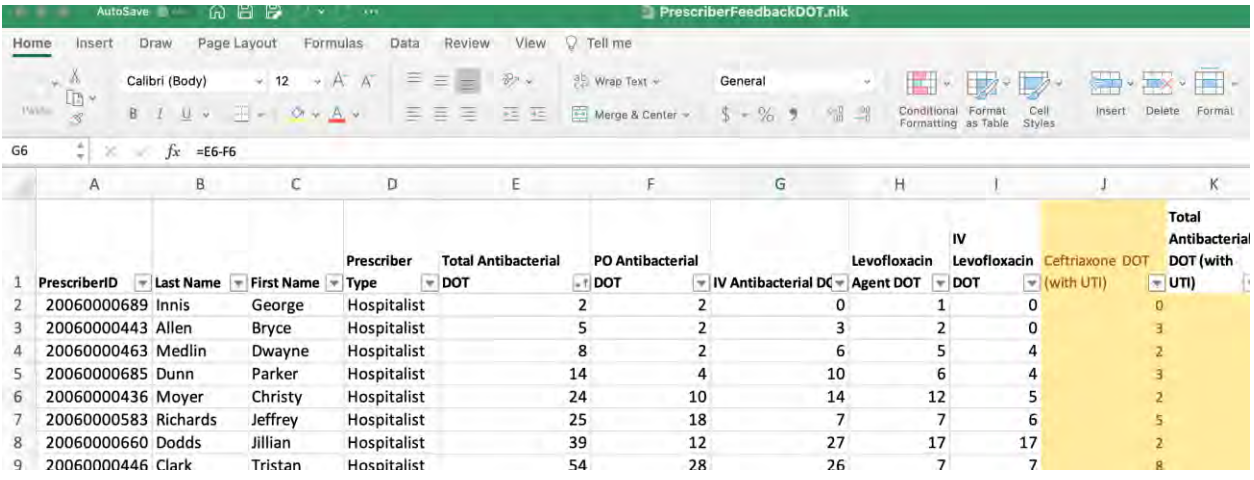

5. In this example, you can then analyze Levofloxacin use by prescriber in the same way described in the video "Agent Use by Route of Delivery" with the use of a PivotChart

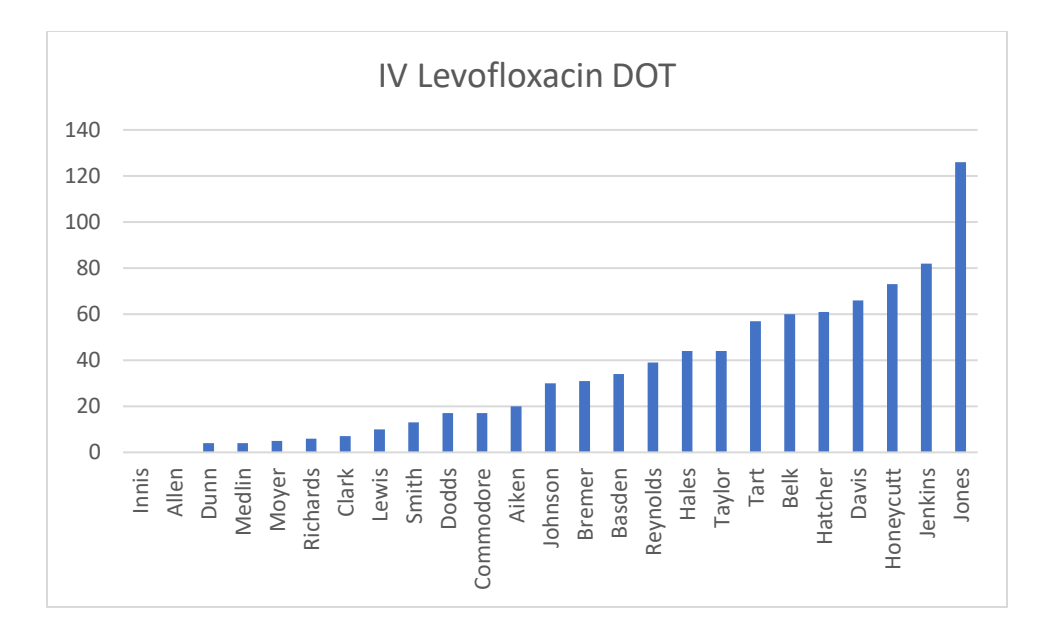

6. Or you can calculate the percentage of total Levofloxacin antimicrobial days that were intravenous using the same analysis as described in the video "Agent Use by Route of Delivery", using again a PivotChart and then selecting the Pivot Table Analyze Tab.

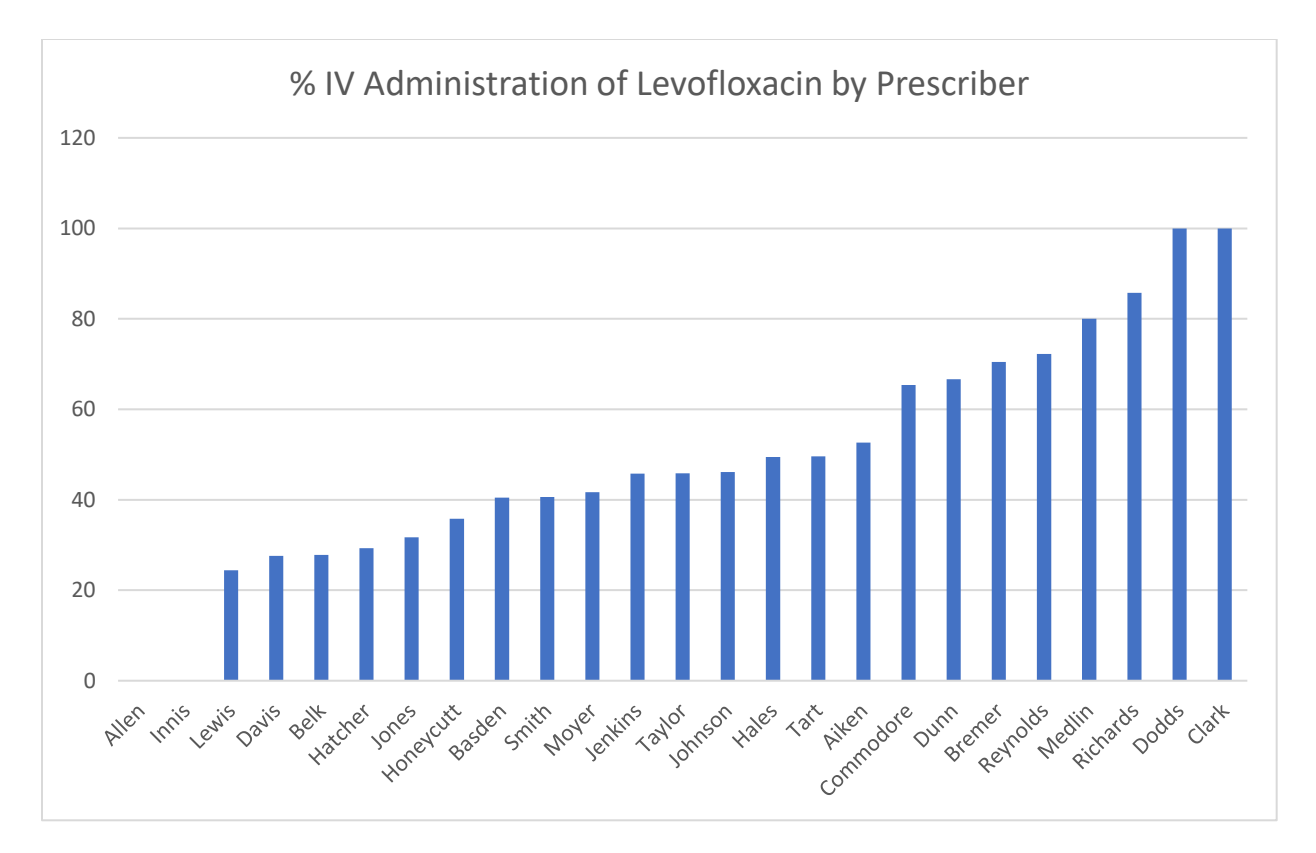

7. Similarly, if you want to look at the use of antibiotic by prescriber stratified by indication (for example the use of Ceftriaxone with indication for UTIs), you can repeat the analysis using again a PivotChart, but this time selecting the Ceftriaxone DOT (with UTI) as a parameter.

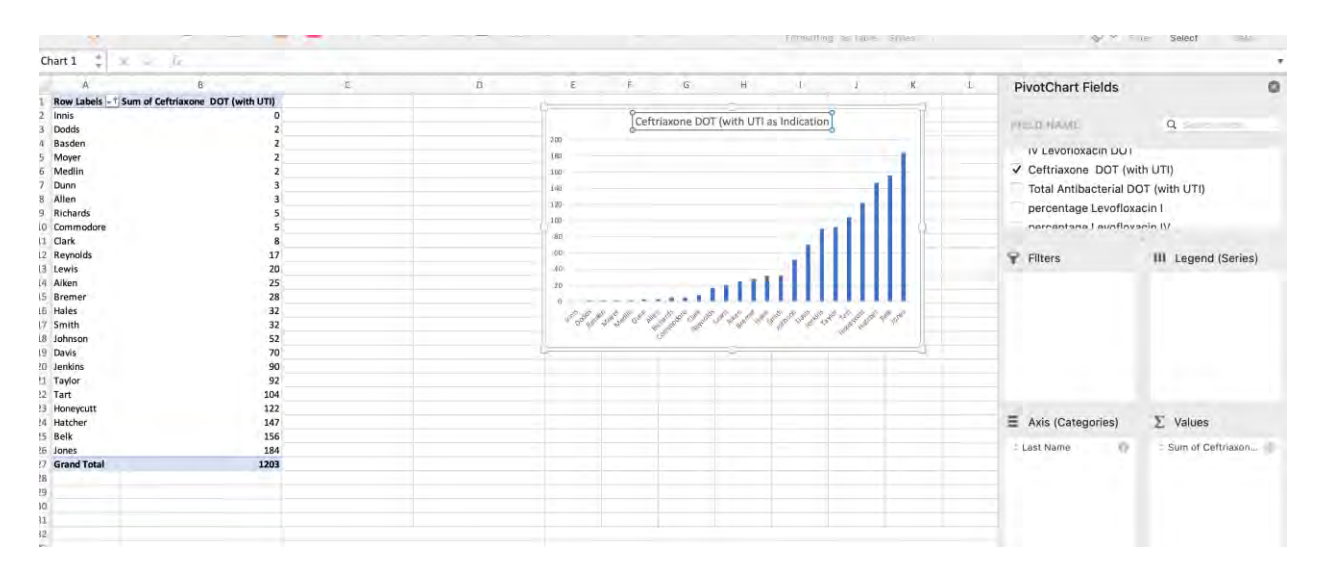